**Photoshop CS3 Final Cut Pro 9 Full Crack**

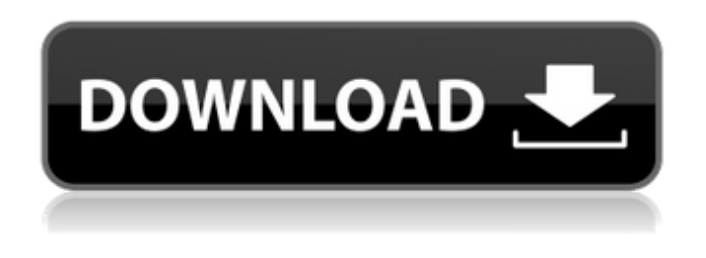

**Adobe Photoshop Cs3 Windows Xp Free Download Crack+ Free Download (2022)**

Adobe Photoshop CS5: The flagship version of Adobe Photoshop, this version offers many added features. In particular, the tools are revamped so the user will be able to have multiple object selection tabs. In addition, new layers and layer editing tools are introduced. Photoshop CS5 is not the same as Photoshop CS3. Layers and layer editing have changed dramatically. While you can still modify just one layer at a time in Photoshop CS3, in Photoshop CS5 multiple layers can be grouped and selected. Now you can select any single object on the screen and then apply changes to it and all the other objects in the group. For those Photoshop users who like to have layer titles, the layer titles will be available in the Layers window and the Layer Properties dialog box. New in Photoshop CS5 are Layer Guides, Masking tools, and Advanced Blending. Layer Guides (made famous by Print

Shop) give the user the ability to place guides at the corners of the image to show where the image is supposed to fit the page or another surface. Using Layer Guides, the user is able

to drag a box to an edge of the image and know exactly where to apply an object cut or other image modification. Masking tools enable the user to apply an image modification to the inner part of a photo, creating a mask. This tool can apply effects to a specific area of the photo while hiding the

rest. New Advanced Blending tools include Color Replacement, which replaces a color in the image with any color you choose from a palette. In addition, there are new tools to perform blending operations between images. The following sections discuss more about Photoshop's various features. Photoshop Elements Photoshop Elements — first released in 2001 — was designed to be a beginner's tool with

its emphasis on image editing and effects. Its biggest differentiating factor was its inclusion of tools that allowed the user to paint directly in the image. In 2005, Adobe released Photoshop Elements 2.0. New features included the ability to import photos into the program, a "web page" feature that converted the program's open files to web pages for printing, and the ability to print photographs directly from the program. Elements 3.0 was released in March 2010 and offered some exciting new features such as the ability to edit video files. Adobe also added Elements Extras, which allows the user to insert vector graphics, create animated

sequences, and perform special effects and photo filters. The other major developers of image editing programs include

**Adobe Photoshop Cs3 Windows Xp Free Download Crack + [Updated] 2022**

Can I use Photoshop Elements on my PC? Yes, you can. Photoshop Elements is available on Windows 7, 8.1 and 10 or newer. On the download site, there is a download link for Mac. Photoshop Elements for Mac is only available on OS X 10.9 and newer. Can I use Photoshop Elements on Mac? Yes, you can. Photoshop Elements is available on Mac. What Photoshop Elements versions are available? Photoshop Elements, like Photoshop, has been produced in a series of different versions. Elements 5, 6, 7, 8 and 10 are currently available. There are also different editions like Standard Edition and Complete Edition. Find out more in the page dedicated to the different versions. How can I get Photoshop Elements? You can download Photoshop Elements for Windows from the Adobe website for free. On Mac, there is an alternative – Elements for Mac. Where is Photoshop Elements installed on Windows? Photoshop Elements is available in a variety of locations. If you're using Windows 7, it is installed in Program Files (x86). If you're using Windows 8.1, it is in Program Files. Where is Photoshop Elements

installed on Mac? On Mac, Photoshop Elements is in Applications, Adobe Photoshop Elements 18. How can I get

Photoshop Elements on my Mac? You can download Photoshop Elements for Mac from Apple's site, but it's not available for Windows yet. What versions of Photoshop Elements are available for Mac? Photoshop Elements 18 and Elements 2019 are currently available. Photoshop Elements 2019 is the only version available for Windows. Which editions of Photoshop Elements are available for Windows? You can download Elements 5, Elements 6, Elements 7, Elements 8 and Elements 10. The editions, as well as the available versions, are listed in the table below. You can see all of the available versions on the site. Editions Downloadable Edition Elements 5 for Windows Home Elements 6 for Windows Standard Edition Elements 7 for Windows Standard Edition Elements 8 for Windows Home Elements 10 for Windows Home Elements for Mac Elements 2019 for Windows Home Elements for Mac Elements 2020 for Windows Home Elements for Mac Elements 2021 for Windows Home How do I install Elements? Before you can use Photoshop Elements, you have to install it. Follow these steps: When the installation is complete, you 05a79cecff

**Adobe Photoshop Cs3 Windows Xp Free Download Crack + With Registration Code**

Q: How do I determine the list of dpkg commands to run? What is the list of the dpkg commands to run? I have downloaded a package and want to copy its configuration information into my database, such that a package upgrade will be able to determine the results. My goal is to be able to list down the required dpkg commands for an upgrade script, and not have to maintain the diff of the packages between versions. A: dpkg has a -l switch that lists all configurations, dpkg -l | cut -d'' -f 3 will list them, dpkg -l | cut -d'' -f 3 | xargs dpkg -a --info Saturday Night: The Ponies Are Back! Happy Saturday, everyone! I hope you had a great weekend. I didn't get much done, but I did spend some time practicing a few new songs, and working on a couple of new uploads for the channel. I've been very busy the past couple of weeks. I will catch up on my sleep (okay, a bit of sleep) later tonight. How was everyone's weekend? Saturday, June 20th, 2016 At one point in time, the ponies and I enjoyed a round of Pokémon Channel. Now, the show has switched to League of Legends. It still has some of the old Pokémon characters, but it just doesn't have quite as much content as it once did. I still watch it on occasion, and I enjoy the league of legends character that I play, but it's not really a show I'm as passionate about as I was a few years ago. However, I am still

very much a fan of the Pokémon franchise. I remember watching the cartoon and video game series back in the 80's and 90's, but I didn't start watching the anime until about 2006. I don't know why this was the case. Maybe it's because I like how some of the characters are more of a comedic relief. Many of them struggle with having a constant lack of destiny (I'm looking at you, Snorlax). So, when I saw the news of a new series coming out soon (June 19, 2016), it was a great cause for me to celebrate. The main character, Twilight Sparkle, is easily one of

**What's New In?**

C and  $\[G_0]$ (b) for temperature increases. Panel  $\[G_0]$ (a) shows a comparison of the results for Cu and Al metal surfaces versus their counterparts, as is the case of panels  $\{fig5\}(b)$  and  $\{fig5\}(c)$  which show a comparison of the effect of the temperature at room and high temperature. In general, we observe that the smaller Cu atoms contribute more to the thermopower than the larger Al atoms. For this calculation, we have used a lattice constant of 4.2Å for the Cu surface and a lattice constant of 4.56Å for the Al surface (as given in Ref.[@gonzalez]). We also observe that the temperature-dependent \$\beta\$ and \$\sigma\_e\$ values do not vary significantly for metal surfaces with a different number of atoms. ![(Color online) The electronic contribution to the

thermopower for a  $Cu(111)$  surface in comparison with a previously published work [@lofland]. []{data-

label="fig7"}](fig7.pdf){width="42.00000%"} Comparison with previous calculations -----

Fig. \[fig7\] shows a comparison of our calculated electronic contribution to the thermopower with a previously published work [@lofland]. In Fig. \[fig7\], the electronic contribution was calculated using a previously published expression for the transmission and a zero-temperature measurement of the thermal conductivity [@lofland]. There is good agreement between the two calculations with the calculated electronic contribution to thermopower being smaller in magnitude (of the same order) as compared to the experimental values. This is probably due to the fact that the thermal conductivity measurement [@lofland] was done at temperatures above the metal to metal transition, when the Al atoms start to adsorb and eventually form a monolayer on the surface. Conclusion  $=$  $=$  $=$  $=$  $=$  $=$  $=$  $\in$  In this work we have calculated the thermopower of gold and aluminum metal surfaces by using first-principles calculations and the Boltzmann transport equation. The contribution to the thermopower, that stems from the electronic structure of the metal, was obtained by calculating the transmission function across the metal and then tracing back to the electronic contribution to the thermopower. We have also calculated the temperaturedependent thermopower for both noble metal and transition

metal surfaces. Our results show

**System Requirements:**

- Mac OS X v10.6.7 or higher - 64-bit processor with a minimum of 1 GB of RAM Please visit our Frequently Asked Questions page for additional information on how to download, install and run the game. Internet Connection Requirements: Network games use internet communication to allow the transfer of data between players in the game. If you are unable to connect to the internet, you can also play the game in offline mode. To do this, download the game, unzip the files, and then launch the game from the

## Related links:

<https://aalcovid19.org/animate-real-paint-fx-photoshop/>

<https://coleccionohistorias.com/2022/07/01/textures-backgrounds/>

- [https://community.soulmateng.net/upload/files/2022/07/KeePZ7KaTIiKFNm3kwtU\\_01\\_a903e39e95eeb1b85264b2b8bf56e8c3](https://community.soulmateng.net/upload/files/2022/07/KeePZ7KaTIiKFNm3kwtU_01_a903e39e95eeb1b85264b2b8bf56e8c3_file.pdf) [\\_file.pdf](https://community.soulmateng.net/upload/files/2022/07/KeePZ7KaTIiKFNm3kwtU_01_a903e39e95eeb1b85264b2b8bf56e8c3_file.pdf)
- <https://myvideotoolbox.com/free-download-adobe-photoshop-7-0-with-crack/>
- <http://www.sweethomeslondon.com/?p=21221>

[https://vietnamnuoctoi.com/upload/files/2022/07/pIGJYC6L9lhVU9WThx4J\\_01\\_93058b305f5ba636e06a953c4baf4079\\_file.p](https://vietnamnuoctoi.com/upload/files/2022/07/pIGJYC6L9lhVU9WThx4J_01_93058b305f5ba636e06a953c4baf4079_file.pdf) [df](https://vietnamnuoctoi.com/upload/files/2022/07/pIGJYC6L9lhVU9WThx4J_01_93058b305f5ba636e06a953c4baf4079_file.pdf)

<https://sourceshop.org/academy-adobe-photoshop-home-windows-7-64-bit-obtain-from/>

<http://spotters.club/?p=7295>

<https://instafede.com/photoshop-filter-effects-free-pencil-photoshop-psd/>

<http://getakart.com/wp-content/uploads/2022/07/flobla.pdf>

<https://www.homebox.es/en/system/files/webform/cvrecruthbx/aliquy11.pdf>

<https://moodydose.com/wp-content/uploads/2022/07/makbbell.pdf>

<https://vdsproductions.nl/resize-images-download-install-without-creative-cloud-bridge/>

<https://collegeofdoc.com/blog/index.php?entryid=1454>

<https://nashvilleopportunity.com/software-download-photo-editor/>

<http://www.ressn.com/ill-have-the-law-of-and-gun-for-you/>

<https://conbluetooth.net/adobe-photoshop-7-0-full-version/>

<https://techguye.com/smart-filter-in-camera-raw/>

<https://www.rothamsted.ac.uk/sites/default/files/webform/ghandegu981.pdf>

<http://www.vxc.pl/?p=33023>